Information Retrieval

Query Processing

#### Ilya Markov i.markov@uva.nl

University of Amsterdam

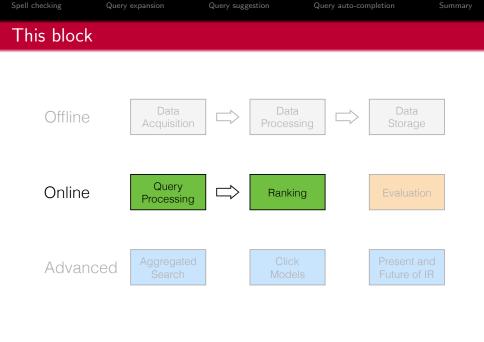

## This lecture

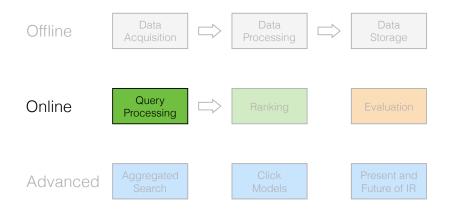

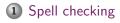

- 2 Query expansion
- 3 Query suggestion
- 4 Query auto-completion

## 5 Summary

## 1 Spell checking

- Simple typos
- Homophones
- Multiple corrections
- Considering context
- 2 Query expansion
- 3 Query suggestion
- 4 Query auto-completion

## 5 Summary

Ilya Markov

# Spell checking

| inf  | ormtionn    | etreval |          |      |      |              | 9 |
|------|-------------|---------|----------|------|------|--------------|---|
| all  | images      | videos  | shopping | news | more | search tools |   |
| abou | t 17 result | 5       |          |      |      |              |   |

#### Did you mean: information retrieval

F. Cai and M. de Rijke, "A Survey of Query Auto Completion in Information Retrieval"

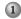

## 1 Spell checking

### Simple typos

- Multiple corrections

## Simple typos

- extensions  $\longrightarrow$  extensions (*insertion error*)
- poiner  $\longrightarrow$  pointer (*deletion error*)
- marshmellow —> marshmallow (substitution error)
- brimingham —> birmingham (transposition error)

Use an edit distance, e.g., Damerau-Levenshtein distance

Consider only words that...

- start with the same letter
- are of the same or similar length

## k-gram index optimization

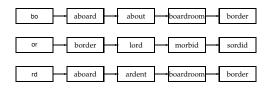

- Consider the misspelled word "bord"
- In one pass, find all words that contain at least two bi-grams of "bord": aboard, boardroom, border
- 3 For each candidate, calculate the Jaccard coefficient  $|A \cap B|/|A \cup B|$
- ④ For "boardroom" it is 2/(8+3-2)
- S All required numbers can be obtained efficiently

Manning et al., "Introduction to Information Retrieval"

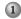

#### 1 Spell checking

• Simple typos

#### Homophones

- Multiple corrections

Soundex code

- Keep the first letter (in uppercase)
- 2 Replace these letters with hyphens: a, e, o, i, u, y, h, w
- 3 Replace the other letters by numbers as follows
  - b, f, p, v
     c, g, j, k, q, s, x, z
     d, t
     l
     m, n
     r
- ④ Delete adjacent repeats of a number
- 5 Delete the hyphens
- 6 Keep the first three numbers or pad our with zeros

## Soundex code example

- extensions  $\longrightarrow$  E235; extensions  $\longrightarrow$  E235
- poiner  $\longrightarrow$  M625; pointer  $\longrightarrow$  M625
- marshmellow  $\longrightarrow$  B655; marshmellow  $\longrightarrow$  B655
- brimingham  $\longrightarrow$  P560; birmingham  $\longrightarrow$  P536

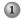

### 1 Spell checking

- Simple typos

#### Multiple corrections

## Noisy channel model

- A person chooses a word w to output (i.e., write), based on a probability distribution P(w)
- 2 The person tries to write the word w
- 3 The noisy channel (e.g., the person's brain) causes the person to output the word e with probability  $P(e \mid w)$

## Dealing with multiple corrections

• Rank corrections by  $P(w \mid e)$ 

$$P(w \mid e) = rac{P(e \mid w)P(w)}{P(e)} \propto P(e \mid w)P(w)$$

• P(w) is the probability of the word w in a collection

$$P(w) = \frac{tf(w)}{\sum_{w_i \in C} tf(w_i)}$$

 P(e | w) can be estimated in different ways, e.g., by assigning the same probability to errors with the same edit distance

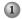

### 1 Spell checking

- Simple typos
- Multiple corrections
- Considering context

## Considering context

- Rank corrections by  $P(e \mid w)\hat{P}(w)$
- Where  $\hat{P}(w) = \lambda P(w) + (1 \lambda) P(w \mid w_p)$
- Example: "fish tink"
  - Possible corrections "think", "tank"
  - P(tank | fish) > P(think | fish)
  - Correct as "fish tank"

# Spell checking summary

- Simple typos
  - Edit distance
  - k-gram index optimization
- Homophones
  - Soundex code
- Multiple corrections
  - Noisy channel model
- Considering context

## 1 Spell checking

- 2 Query expansion
  - Thesauri
  - Relevance feedback
  - Using query-log
- 3 Query suggestion
- 4 Query auto-completion

### 5 Summary

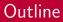

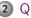

#### 2 Query expansion

- Thesauri
- Relevance feedback

## Thesauri

- Controlled vocabulary with canonical terms
- Manual thesauri, e.g., WordNet
- Automatically derived thesauri

## Term association measures

• Dice's coefficient

$$\frac{2 \cdot n_{ab}}{n_a + n_b} \propto \frac{n_{ab}}{n_a + n_b}$$

Mutual information

$$\log \frac{P(a,b)}{P(a)P(b)} = \log N \cdot \frac{n_{ab}}{n_a \cdot n_b} \propto \frac{n_{ab}}{n_a \cdot n_b}$$

Expected mutual information

$$P(a,b)\log\frac{P(a,b)}{P(a)P(b)} = \frac{n_{ab}}{N} \cdot \log N \cdot \frac{n_{ab}}{n_a \cdot n_b} \propto \frac{n_{ab}}{n_a \cdot \log N} \cdot \frac{n_{ab}}{n_a \cdot n_b}$$

• Pearson's  $\chi^2$ 

$$\frac{\left(n_{ab}-N\cdot P(a)\cdot P(b)\right)^{2}}{N\cdot P(a)\cdot P(b)}=\frac{\left(n_{ab}-N\cdot \frac{n_{a}}{N}\cdot \frac{n_{b}}{N}\right)^{2}}{N\cdot \frac{n_{a}}{N}\cdot \frac{n_{b}}{N}}\propto \frac{\left(n_{ab}-\frac{1}{N}\cdot n_{a}\cdot n_{b}\right)^{2}}{n_{a}\cdot n_{b}}$$

Ilya Markov

## Term association example

| MIM         | EMIM      | $\chi^2$    | Dice         |
|-------------|-----------|-------------|--------------|
|             | LIVIIIVI  | 70          |              |
| zoologico   | water     | arlsq       | species      |
| zapanta     | species   | happyman    | wildlife     |
| wrint       | wildlife  | outerlimit  | fishery      |
| wpfmc       | fishery   | sportk      | water        |
| weighout    | sea       | lingcod     | fisherman    |
| waterdog    | fisherman | longfin     | boat         |
| longfin     | boat      | bontadelli  | sea          |
| veracruzana | area      | sportfisher | habitat      |
| ungutt      | habitat   | billfish    | vessel       |
| ulocentra   | vessel    | needlefish  | marine       |
| needlefish  | marine    | damaliscu   | endanger     |
| tunaboat    | land      | bontebok    | conservation |
| tsolwana    | river     | taucher     | river        |
| olivacea    | food      | orangemouth | catch        |
| motoroller  | endanger  | sheepshead  | island       |

Croft et al., "Search Engines, Information Retrieval in Practice"

## Thesauri discussion

- Pros: does not need user input
- Cons: expands each term separately

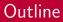

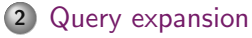

- Thesauri
- Relevance feedback
- Using query-log

## Relevance feedback

- 1 The user issues a (short, simple) query
- 2 The system returns an initial set of retrieval results
- Some returned results are identified as relevant or non-relevant
- The system computes a better representation of the information need based on this feedback
- 5 The system displays a revised set of retrieval results

# Types of feedback

- Relevance feedback
  - Users explicitly mark relevant and non-relevant results
- 2 Pseudo-relevance feedback
  - The top-k results are assumed to be relevant
- Implicit relevance feedback
  - Relevant and non-relevant results are identified based on user behavior

## Relevance feedback example

#### 1. Badmans Tropical Fish

A freshwater aquarium page covering all aspects of the tropical fish hobby. ... to Badman's Tropical Fish. ... world of aquariology with Badman's Tropical Fish. ...

#### 2. Tropical Fish

Notes on a few species and a gallery of photos of African cichlids.

3. The Tropical Tank Homepage - Tropical Fish and Aquariums

Info on tropical fish and tropical aquariums, large fish species index with ... Here you will find lots of information on Tropical Fish and Aquariums. ...

4. Tropical Fish Centre

Offers a range of aquarium products, advice on choosing species, feeding, and health care, and a discussion board.

5. Tropical fish - Wikipedia, the free encyclopedia

Tropical fish are popular aquarium fish , due to their often bright coloration. ... Practica Fishkeeping • Tropical Fish Hobbyist • Koi. Aquarium related companies: ...

6. Tropical Fish Find

Home page for Tropical Fish Internet Directory ... stores, forums, clubs, fish facts, tropical fish compatibility and aquarium ...

7. Breeding tropical fish

... intrested in keeping and/or breeding **Tropical**, Marine, Pond and Coldwater **fish**. ... Breeding **Tropical Fish** ... breeding **tropical**, marine, coldwater & pond **fish**. ...

8. FishLore

Includes tropical freshwater aquarium how-to guides, FAQs, fish profiles, articles, and forums.

9. Cathy's Tropical Fish Keeping

Information on setting up and maintaining a successful freshwater aquarium.

10. Tropical Fish Place

Tropical Fish information for your freshwater fish tank ... great amount of information about a great hobby, a freshwater tropical fish tank. ...

- Pseudo-relevance feedback tropical (26), fish (28), aquarium (8), freshwater (5), breeding (4), information (3), species (3)
- (Implicit) relevance feedback breeding (4), fish (4), tropical (4), marine (2), pond (2), coldwater (2)

Croft et al., "Search Engines, Information Retrieval in Practice"

# Relevance feedback implementation

- Depends on a retrieval model
- Will be discussed during the next lectures

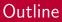

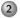

#### 2 Query expansion

- Relevance feedback
- Using query-log

# Using query-log

- Find associated terms in user queries
- Short pieces of text are easier to analyze
- Example for "tropical fish"

## Query expansion summary

- Thesauri and term association measures
- Relevance and pseudo-relevance feedback
- Using query-log

# 1 Spell checking

### 2 Query expansion

### **3** Query suggestion

- Session-based query suggestion
- Click-through-based query suggestion

#### 4 Query auto-completion

## 5 Summary

## Query suggestion

amsterdam university

 amsterdam free university

 amsterdam open university

 amsterdam van university

 amsterdam vu university

F. Cai and M. de Rijke, "A Survey of Query Auto Completion in Information Retrieval"

## Query suggestion

- Similar to query expansion
- In practice, mainly based on query-logs
  - Session-based query suggestion
  - Click-through-based query suggestion
  - It is always useful to add some sort of query similarity

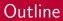

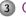

#### 3 Query suggestion

- Session-based query suggestion
- Click-through-based query suggestion

# Adjacency and co-occurrence

- Adjacency in the same search session P(q 
  ightarrow s)
- Co-occurrence in the same search session P(q, s)

# Query flow graph

- G(Q, E) query flow graph
- Q set of all queries
- $E \subseteq Q \times Q$  query transitions
- $r: E \to \mathbb{N}$  the number of times a transition was observed
- w(i,j) weight of a transition

$$w(i,j) = \frac{r(i,j)}{\sum_{k:(i,k)\in E} r(i,k)}$$

Query suggestion

# Query flow graph

- Start with the initial query
- Perform a random walk with the transition probabilities w(i, j)
- Suggest queries based on the posterior probabilities

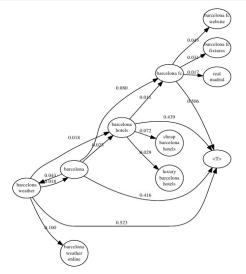

Picture taken from http://www.slideshare.net/ChaToX/agei

Ilya Markov

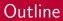

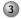

#### 3 Query suggestion

- Click-through-based query suggestion •

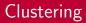

- Cluster queries based on clicked URLs
- 2 Suggest queries from the same cluster

## Bipartite graph

- $G(V_1 \cup V_2, E)$  bipartite graph
- V<sub>1</sub> set of all queries
- V<sub>2</sub> set of all URLs
- E ⊆ V<sub>1</sub> × V<sub>2</sub> edge from a query to a clicked URL
- w(i, k) click frequency for query i and result k

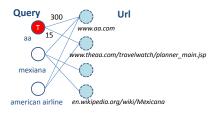

Q. Mei et al., "Query Suggestion Using Hitting Time"

# Bipartite graph

- Given a query, construct a subgraph with n queries using depth-first search
- Perform a random walk on this subgraph

$$p_{ij} = \sum_{k \in V_2} rac{w(i,k)}{\mathcal{Z}_i} rac{w(k,j)}{\mathcal{Z}_j}$$

• For each query accumulate time

$$h_i(t+1) = \sum_j p_{ij} h_j(t)$$

 Suggest queries with the smallest final time

Q. Mei et al., "Query Suggestion Using Hitting Time"

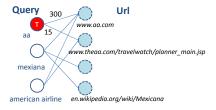

## Query suggestion summary

- Session-based query suggestion
  - Adjacency and co-occurrence
  - Query flow graph
- Click-through-based query suggestion
  - Co-clicked URLs and clustering
  - Bipartite graph
- It is always useful to add some sort of query similarity

- 4 Query auto-completion
  - Frequency-based QAC
  - Time-sensitive QAC
  - User-centered QAC
  - Learning-based QAC

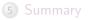

## Query auto-completion

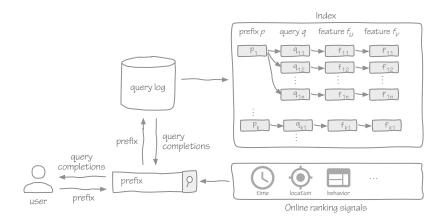

F. Cai and M. de Rijke, "A Survey of Query Auto Completion in Information Retrieval"

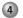

#### Query auto-completion

- Frequency-based QAC
- Time-sensitive QAC
- User-centered QAC
- Learning-based QAC

## Most popular completion

$$MPC(p) = \underset{q \in C(p)}{\operatorname{argmax}} \frac{f(q)}{\sum_{q_i \in Q} f(q_i)}$$

- p prefix
- *q* query
- C(q) candidate completions
- Q all queries
- f(q) frequency of query q

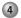

#### 4 Query auto-completion

- Frequency-based QAC
- Time-sensitive QAC

# Time-sensitive QAC

$$TS(q,t) = \operatorname*{argmax}_{q \in C(p)} rac{\hat{f}_t(q)}{\sum_{q_i \in Q} \hat{f}_t(q_i)}$$

- $\hat{f}_t(q)$  estimated frequency of query q at time t

## Time-sensitive QAC (cont'd)

$$\hat{f}_{t+1} = \lambda \cdot f_t + (1 - \lambda) \cdot \bar{f}_{t-1}$$

• 
$$f_t$$
 - observed frequency at time  $t$   
•  $\bar{f}_{t-1}$  - smoothed frequency at time  $t-1$ 

$$\hat{f}_t = \lambda \cdot f_t^{trend} + (1 - \lambda) \cdot f_t^{period}$$

f<sub>t</sub><sup>trend</sup> - predicted popularity of query q based on recent trends
 f<sub>t</sub><sup>period</sup> - predicted popularity of query q based on periodicity

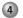

#### Query auto-completion

- Frequency-based QAC
- Time-sensitive QAC

#### • User-centered QAC

Learning-based QAC

# User-centered QAC 1

$$UC1(q) = \lambda \cdot cos(v_q, v_C) + (1 - \lambda) \cdot MPC(q)$$

- $v_q$  vector representation of query q
- C context (e.g., previous user queries in the current session)
- cos cosine similarity
- MPC most popular completion

# User-centered QAC 2

$$UC2(q) = \lambda \cdot sim(q, Q_s) + (1 - \lambda) \cdot sim(q, Q_u)$$

- sim some similarity score (e.g., cosine)
- $Q_s$  previous user queries in the current session
- $Q_u$  all previous user queries

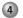

#### Query auto-completion

- Frequency-based QAC
- Time-sensitive QAC
- User-centered QAC
- Learning-based QAC

Query suggestion

Query auto-completion

Summary

# Learning-based QAC

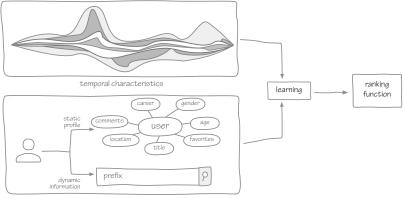

user characteristics

F. Cai and M. de Rijke, "A Survey of Query Auto Completion in Information Retrieval"

# Learning-based QAC

- Popularity-based features
  - Previous observations
  - Future predictions
- Semantic features
  - Semantic relatedness of terms in queries
  - Temporal correlation between queries
- User behavior features

# QAC summary

- Frequency-based QAC
- Time-sensitive QAC
- User-centered QAC
- Learning-based QAC

- 1 Spell checking
- 2 Query expansion
- 3 Query suggestion
- 4 Query auto-completion

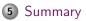

## Query processing summary

- Spell checking
- Query expansion
- Query suggestion
- Query auto-completion

## More query processing

- Analyze syntactical structure
- Extract entities
- Interpret semantics

# Materials

- Croft et al., Chapter 6.2
- Manning et al., Chapters 3.3-3.4, 9.2
- L. Meng

### A Survey on Query Suggestion

International Journal of Hybrid Information Technology, 2014

• F. Cai, M. de Rijke

# A Survey of Query Auto Completion in Information Retrieval

Foundations and Trends in Information Retrieval, 2016

# Remaining lectures in this block

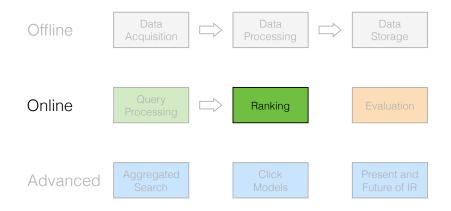